# Package 'DWBmodelUN'

August 18, 2020

<span id="page-0-0"></span>Title Dynamic Water Balance a Hydrological Model

Version 1.0.0

Description A tool to hydrologic modelling using the Budyko

framework and the Dynamic Water Balance model with Dynamical Dimension Search algorithm to calibrate the model and analyze the outputs from interactive graphics. It allows to calculate the water availability in basins and also some water fluxes represented by the structure of the model. See Zhang, L., N., Potter, K., Hickel, Y., Zhang, Q., Shao (2008) <DOI:10.1016/j.jhydrol.2008.07.021> ``Water balance modeling over variable time scales based on the Budyko framework - Model development and testing'', Journal of Hydrology, 360, 117–131. See Tolson, B., C., Shoemaker (2007) <DOI:10.1029/2005WR004723> ``Dynamically dimensioned search algorithm for computationally efficient watershed model calibration'', Water Resources Research, 43, 1–16.

### Depends  $R$  ( $>= 3.4$ )

Imports dygraphs, htmltools, ncdf4, raster, rgdal

Suggests hydroGOF, knitr, rmarkdown

License GPL-2

BugReports <https://github.com/dazamora/DWBmodelUN/issues>

Encoding UTF-8

LazyData true

RoxygenNote 7.1.1

VignetteBuilder knitr

NeedsCompilation no

Author Nicolas Duque [aut] (<https://orcid.org/0000-0002-2631-8573>), Carolina Vega [aut] (<https://orcid.org/0000-0001-7138-0862>), Pedro Arboleda [aut] (<https://orcid.org/0000-0002-7620-825X>), David Zamora [aut, cre] (<https://orcid.org/0000-0002-2256-7054>), Camila Garcia [cot] (<https://orcid.org/0000-0001-8227-7684>)

Maintainer David Zamora <dazamoraa@unal.edu.co>

<span id="page-1-0"></span>**Repository CRAN** 

Date/Publication 2020-08-18 08:22:11 UTC

# R topics documented:

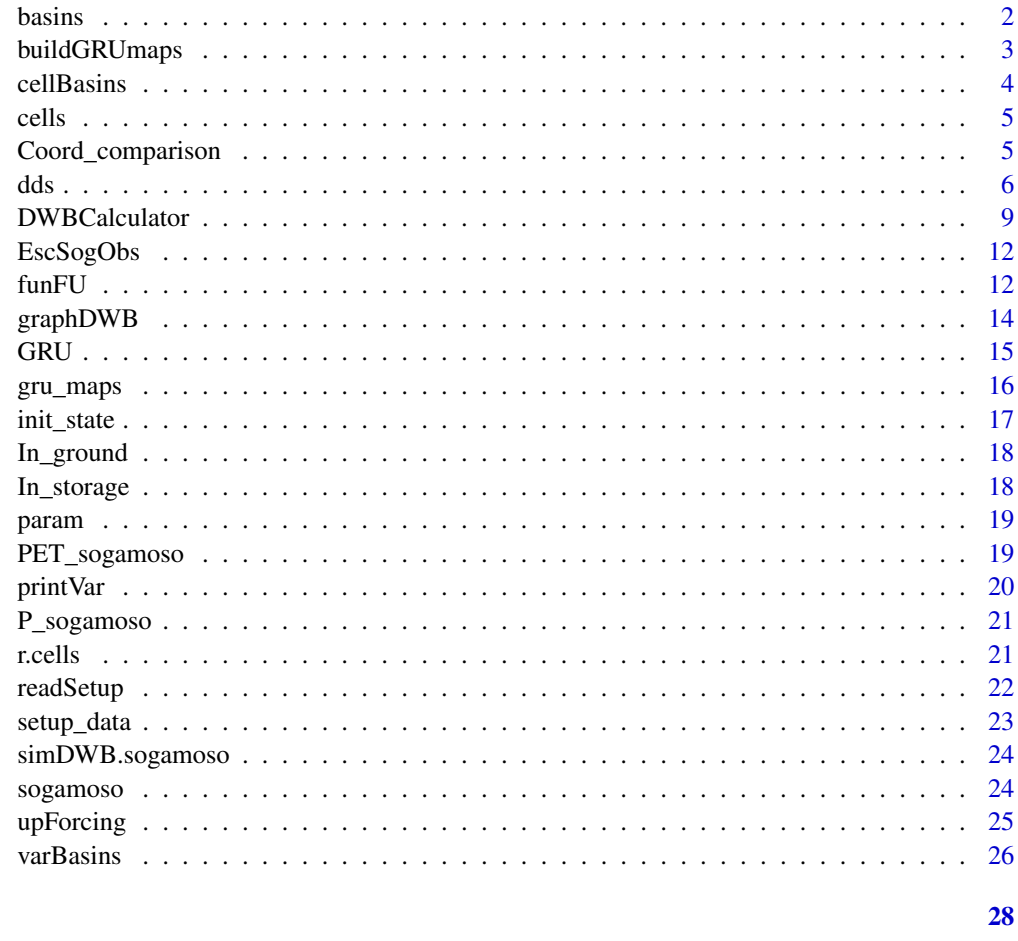

# **Index**

```
basins
```
basins

# **Description**

The polygons of the 23 subbasins across the Sogamoso Basin

# **Usage**

basins

# <span id="page-2-0"></span>buildGRUmaps 3

#### Format

SpatialPolygonsDataFrame (S4)

basins Shapefile featuring subbasins across the Sogamoso Basin.

# References

Duque-Gardeazabal, N. (2018). Estimation of rainfall fields in data scarce colombian watersheds, by blending remote sensed and rain gauge data, using kernel functions. Master thesis. Universidad Nacional de Colombia, Bogotá, Colombia.

<span id="page-2-1"></span>

buildGRUmaps *Build Grouped Response Units in maps*

# **Description**

This function builds raster maps for each parameter based on a raster file where the location of the Grouped Response Units (GRUs) are defined. This raster must have the same resolution as the forcing files (i.e., for each cell that is planned to be simulated, there must be forcing time series and a cell assigned to a GRU).

#### Usage

buildGRUmaps(gruLoc, parsValues)

#### Arguments

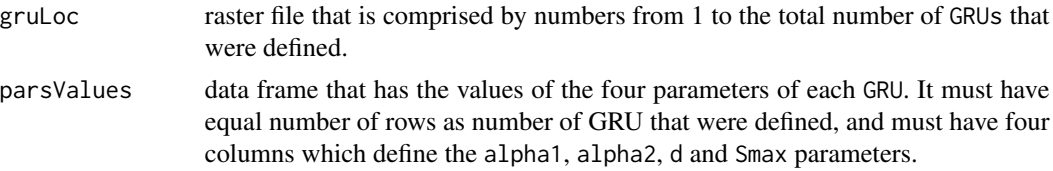

#### Value

a list which consists of four vectors and four raster, each one of them has the values of a parameter spatialized according with the GRU raster layer.

### Author(s)

Nicolas Duque Gardeazabal <nduqueg@unal.edu.co> Pedro Felipe Arboleda Obando <pfarboledao@unal.edu.co> Carolina Vega Viviescas <cvegav@unal.edu.co> David Zamora <dazamoraa@unal.edu.co>

Water Resources Engineering Research Group - GIREH Universidad Nacional de Colombia - sede Bogota

#### Examples

data(GRU) data(param) gru\_maps <- buildGRUmaps(GRU, param)

#### cellBasins *Identification of the Cells within a basin*

#### Description

This function identifies the cells that are within a basin. The runoff produced by those cells will be used, either to calculate the water availability or to compare the simulated variable with the observed runoff in certain streamflow gauges.

#### Usage

```
cellBasins(gruLoc, basins)
```
#### Arguments

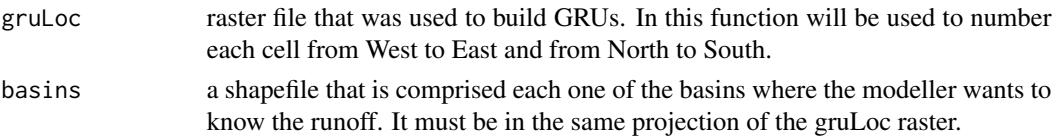

# Value

a list that comprise two dataframes. The first one, the list of cells in each of the basins contained in the shapefile (cellBasins), and second a table that associates the coordinates of each cell with the assigned number (cellTable).

# Author(s)

Pedro Felipe Arboleda Obando <pfarboledao@unal.edu.co> Nicolas Duque Gardeazabal <nduqueg@unal.edu.co> Carolina Vega Viviescas <cvegav@unal.edu.co> David Zamora <dazamoraa@unal.edu.co>

Water Resources Engineering Research Group - GIREH Universidad Nacional de Colombia - sede Bogota

#### Examples

```
data("GRU","basins")
cellBasins <- cellBasins(GRU, basins)
```
<span id="page-3-0"></span>

<span id="page-4-0"></span>cells *cells*

# Description

Coordinates (Latitude and Longitude) and ID number of cells in Sogamoso River Basin

# Usage

cells

# Format

data.frame

cells Data frame (3 columns by 677 rows), cells coordinates and its ID number.

# References

Duque-Gardeazabal, N. (2018). "Estimation of rainfall fields in data scarce colombian watersheds, by blending remote sensed and rain gauge data, using kernel functions". Master thesis. Universidad Nacional de Colombia, Bogotá, Colombia.

<span id="page-4-1"></span>Coord\_comparison *Raster coordinates comparison*

# Description

This function compares three characteristics from two rasters: coordinates, resolution, and number of layers (if the rasters have more than one) from two different rasters stacks, and let to know if they are using the same geographical information, or if a new set-up should be done.

#### Usage

```
Coord_comparison(r1, r2)
```
#### Arguments

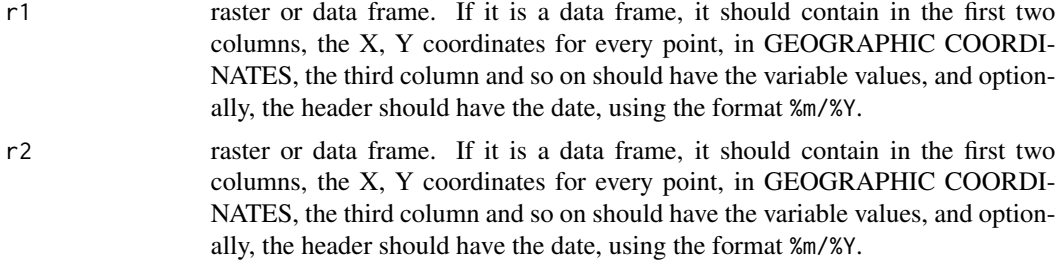

# <span id="page-5-0"></span>Value

It prints on console whether the two rasters are on the same coordinates or not, and return a boolean, TRUE if the rasters are on the same coordinates, and FALSE if not.

# Author(s)

Pedro Felipe Arboleda Obando <pfarboledao@unal.edu.co> Nicolas Duque Gardeazabal <nduqueg@unal.edu.co> Carolina Vega Viviescas <cvegav@unal.edu.co> David Zamora <dazamoraa@unal.edu.co>

Water Resources Engineering Research Group - GIREH Universidad Nacional de Colombia - sede Bogota

# Examples

data(P\_sogamoso, PET\_sogamoso) Coord\_comparison(P\_sogamoso, PET\_sogamoso)

<span id="page-5-1"></span>dds *DDS algorithm to calibrate the model*

#### Description

This function allows the user to calibrate the DWB or other models with the Dynamical Dimension Search (DDS) algorithm (Tolson & Shoemaker, 2007). As the calibration is performed based on a single value, one should average or create a scalar to evaluate the model's performance. The evaluation can be made using all the streamflow stations, or other variables, between the observed and the simulated values.

#### Usage

```
dds(xBounds.df, numIter, iniPar = NA, r = 0.2, OBJFUN, ...)
```
#### Arguments

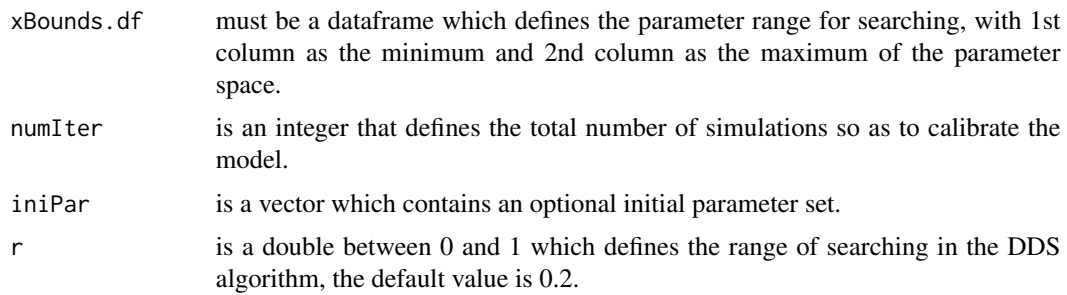

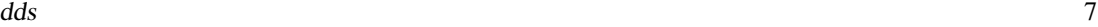

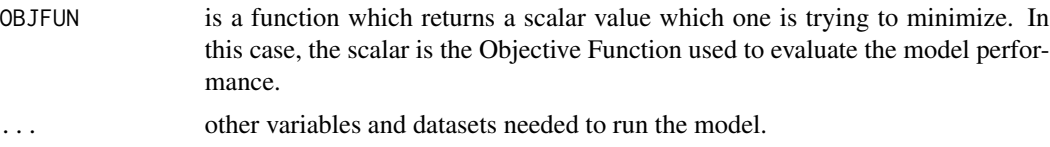

# Details

dds

# Value

outputs.df is a four entry list, containing X\_BEST, Y\_BEST, X\_TEST and Y\_TEST, as they evolve over numIter iterations. X\_BEST and Y\_BEST are the parameters found by the algorithm, parameters which produce a good value of the Objective Function Y\_BEST. X\_TEST and Y\_TEST are the evaluated parameters and their respective performance value.

# Author(s)

Nicolas Duque Gardeazabal <nduqueg@unal.edu.co> Pedro Felipe Arboleda Obando <pfarboledao@unal.edu.co> Carolina Vega Viviescas <cvegav@unal.edu.co> David Zamora <dazamoraa@unal.edu.co>

Water Resources Engineering Research Group - GIREH Universidad Nacional de Colombia - sede Bogota

#### References

Tolson, B. A., & Shoemaker, C. A. (2007). "Dynamically dimensioned search algorithm for computationally efficient watershed model calibration". Water Resources Research, 43(1), 1-16.

# Examples

```
# Load P and PET databases
data(P_sogamoso, PET_sogamoso)
# Verify that the coordinates of the databases match
Coord_comparison(P_sogamoso, PET_sogamoso)
# Load geographic info of GRU and basins where calibration will be performed
data(GRU,basins)
cellBasins <- cellBasins(GRU, basins)
# Establish the initial modeling conditions
GRU.maps <- buildGRUmaps(GRU, param)
init <- init_state(GRU.maps$smaxR)
g_v <- init$In_ground
s_v <- init$In_storage
rm(init)
```

```
# Load general characteristics of modeling
setup_data <- readSetup(Read = TRUE)
Dates <- seq(as.Date( gsub('[^0-9.]','',colnames(P_sogamoso)[3]),
format = "%Y.%m.%d"),
             as.Date(gsub('[^0-9.]','',tail(colnames(P_sogamoso),1)),
             format = "XY.Sm.Sd"), by = "month")# For this calibration exercise, the last date of simulation is
# the same as the final date of calibration
Start.sim <- which(Dates == setup_data[8,1])
End.sim <- which(Dates == setup_data[10,1])
# the first two columns of the P and PET are the coordinates of the cells
Sim.Period <- c(Start.sim:End.sim)+2
Start.cal <- which(Dates == setup_data[9,1])
End.cal <- which(Dates == as.Date("2004-12-01"))
# the first two columns of the P and PET are the coordinates of the cells
Cal.Period <- c(Start.cal:End.cal)+2
#Load observed runoff
data(EscSogObs)
# Function that runs the DWB model
NSE_Sogamoso_DWB <- function(parameters, P, PET, g_v,s_v, Sim.Period, EscObs, Cal.Period){
parameters <- as.vector(parameters)
# Transform the parameters to the format that the model needs
param <- matrix(parameters, nrow = raster::cellStats(GRU,stat="max"))
# Construction of parameter maps from values by GRU
GRU.maps <- buildGRUmaps(GRU, param)
alpha1_v <- GRU.maps$alpha1
alpha2_v <- GRU.maps$alpha2
smax_v <- GRU.maps$smax
d_v <- GRU.maps$d
DWB.sogamoso <- DWBCalculator(P_sogamoso[ ,Sim.Period], PET_sogamoso[ ,Sim.Period],
                            g_v,s_v, alpha1_v, alpha2_v, smax_v,d_v, calibration = TRUE)
Esc.Sogamoso <- varBasins(DWB.sogamoso$q_total, cellBasins$cellBasins)
# model evaluation; in case of possible NA results in the simulation,
# add a conditional assingment to a very high value
sim <- Esc.Sogamoso$varAverage[Cal.Period - 2, ]
obs <- EscSogObs[Cal.Period - 2, ]
if (sum(!is.na(sim)) == prod(dim(sim)))numer \leq apply((sim - obs)\hat{2}, 2, sum, na.rm = TRUE)
  demom <- apply((obs - apply(obs, 2, mean, na.rm = TRUE))^2, 2, sum, na.rm = TRUE)
  nse.cof <- 1 - numer / demom
} else {
  nse.cof <- NA
}
Perf <- (-1)*nse.cof
```
# <span id="page-8-0"></span>DWBCalculator 9

```
if(!is.na(mean(Perf))){
 Mean.Perf <- mean(Perf)
 } else {Mean.Perf <- 1e100}
     return(Mean.Perf)
}
# coupling with the DDS algorithm
xBounds.df \leq data.frame(lower = rep(0, times = 40), upper = rep(c(1, 2000), times = c(30, 10)))result <- dds(xBounds.df=xBounds.df, numIter=2, OBJFUN=NSE_Sogamoso_DWB,
              P=P_sogamoso, PET=PET_sogamoso, g_v=g_v, s_v=s_v, Sim.Period=Sim.Period,
              EscObs=EscSogObs, Cal.Period=Cal.Period)
```
<span id="page-8-1"></span>DWBCalculator *DWB model function*

#### **Description**

The function performs the distributed DWB hydrological model calculations in the defined domain and time period. It is a model based on the postulates of Budyko, which stated that not only does the actual evapotranspiration depend on potential evapotranspiration, but it is also constrained by water availability (Budyko, 1974). The monthly Dynamic Water Balance is underpinned in the demand and supply limits demonstrated by [funFU](#page-11-1), postulate that is applied to three variables in order to acquire the values of the fluxes and state variables on a monthly time step. The named variables affected by [funFU](#page-11-1) are: the available storage capacity (X), the evapotranspiration opportunity (Y) and the actual evapotranspiration (ET). The model is controlled by four parameters: retention efficiency  $(\alpha - 1)$ , evapotranspiration efficiency  $(\alpha - 2)$ , soil water storage capacity (S\_max), and a recession parameter in the groundwater storage that controls the baseflow (d).

#### Usage

```
DWBCalculator(
  p_v,
  pet_v,
  g_v,
  s_v,
  alpha1_v,
  alpha2_v,
  smax_v,
  d_v,
  calibration = FALSE
)
```
#### Arguments

p\_v matrix comprised by the precipitation records, that has as rows the number of cells that will be simulated and as columns the number of time steps to be simulated.

<span id="page-9-0"></span>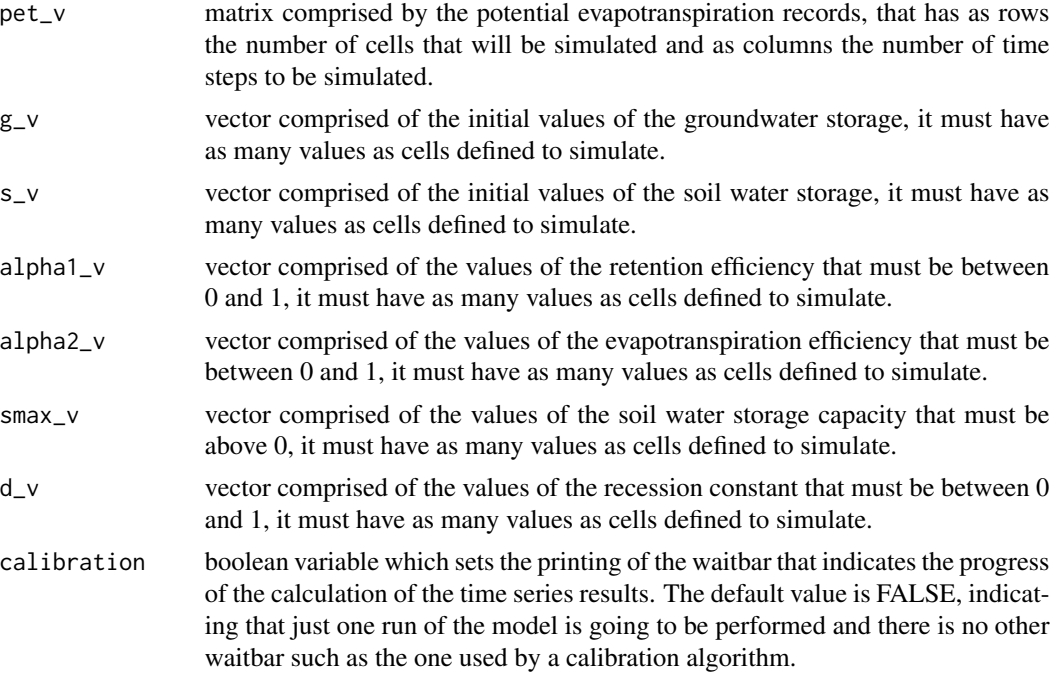

### Details

DWBCalculator only performs one simulation of the distributed hydrological model. The decision to perform other kinds of procedure, such as calibration or assimilation, is entirely on modelers' requirements and necessities. A complementary function is available in the package to calibrate the model using the ([dds](#page-5-1)) algorithm, which has proved to be effective in calibrating models with several GRUs.

To start the model one should set the model features using the [readSetup](#page-21-1) function, load the precipitation and evapotranspiration forcings with the [upForcing](#page-24-1) function, build the GRU and parameter maps with the [buildGRUmaps](#page-2-1) function, compare the coordinates of the uploaded datasets with the [Coord\\_comparison](#page-4-1) (i.e. the forcings and GRU cells), set the initial conditions of the soil moisture and the groundwater storage, and run the model with DWBCalculator function.

#### Value

a list comprised by the time series of the hydrological fluxes calculated by the model. The time series have the same length as the forcings that were employed to run the model. The fluxes are:

- q\_total a numeric matrix of the total runoff units (mm/month).
- aet a numeric matrix of actual evapotranspiration units (mm/month).
- r a numeric matrix of groundwater recharge units (mm/month).
- qd a numeric matrix of surface runoff units (mm/month).
- qb a numeric matrix of baseflow units (mm/month).
- s a numeric matrix of soil water storage units (mm).
- g a numeric matrix of groundwater storage units (mm).

# DWBCalculator 11

#### Author(s)

Nicolas Duque Gardeazabal <nduqueg@unal.edu.co> Pedro Felipe Arboleda Obando <pfarboledao@unal.edu.co> David Zamora <dazamoraa@unal.edu.co> Carolina Vega Viviescas <cvegav@unal.edu.co>

Water Resources Engineering Research Group - GIREH Universidad Nacional de Colombia - sede Bogota

# References

Budyko. (1974). "Climate and life". New York: Academic Press, INC.

Zhang, L., Potter, N., Hickel, K., Zhang, Y., & Shao, Q. (2008). "Water balance modeling over variable time scales based on the Budyko framework – Model development and testing". Journal of Hydrology, 360(1-4), 117–131.

#### Examples

```
# Load P and PET databases
data(P_sogamoso, PET_sogamoso)
# Verify that the coordinates of the databases match
Coord_comparison(P_sogamoso, PET_sogamoso)
# Load geographic info of GRU and parameters per cell
data(GRU, param)
# Construction of parameter maps from values by GRU
GRU.maps <- buildGRUmaps(GRU, param)
alpha1_v <- GRU.maps$alpha1
alpha2_v <- GRU.maps$alpha2
smax_v <- GRU.maps$smax
d_v <- GRU.maps$d
# Establish the initial modeling conditions
init <- init_state(GRU.maps$smaxR)
g_v <- init$In_ground
s_v <- init$In_storage
rm(init)
# Load general characteristics of modeling
setup_data <- readSetup(Read = TRUE)
Dates <- seq(as.Date( gsub('[^0-9.]','',colnames(P_sogamoso)[3]),
format = "XY. Km. Kd"),
             as.Date(gsub('[^0-9.]','',tail(colnames(P_sogamoso),1)),
             format = "XY.Sm.Sd"), by = "month")Start.sim <- which(Dates == setup_data[8,1]); End.sim <- which(Dates == setup_data[10,1])
```
# Sim.Period: the 1st two columns of the P and PET are the coordinates of the cells Sim.Period <- c(Start.sim:End.sim)+2

# Run DWB model

<span id="page-11-0"></span>12 funFU

```
DWB.sogamoso <- DWBCalculator(P_sogamoso[ ,Sim.Period],
                    PET_sogamoso[ ,Sim.Period],
                    g_v, s_v, alpha1_v, alpha2_v, smax_v, d_v)
```
EscSogObs *EscSogObs*

# Description

Flow rates observed in Sogamoso River Basin at 32 gauges from January 2012 to December 2016

#### Usage

EscSogObs

# Format

data.frame

EscSogObs Data frame, it contains runoff time series measured at 32 stations within the basin. These gauges belong to the IDEAM monitoring network.

# References

Duque-Gardeazabal, N. (2018). "Estimation of rainfall fields in data scarce colombian watersheds, by blending remote sensed and rain gauge data, using kernel functions". Master thesis. Universidad Nacional de Colombia, Bogotá, Colombia.

<span id="page-11-1"></span>funFU *Fu's function for relationship between precipitation and potential evapotranspiration*

### Description

It is a model based on the postulates of Budyko, which stated that not only does the actual evapotranspiration depend on potential evapotranspiration, but it is also constrained by water availability (Budyko, 1974).

#### Usage

funFU(PET, P, alpha)

#### fun $FU$  13

# Arguments

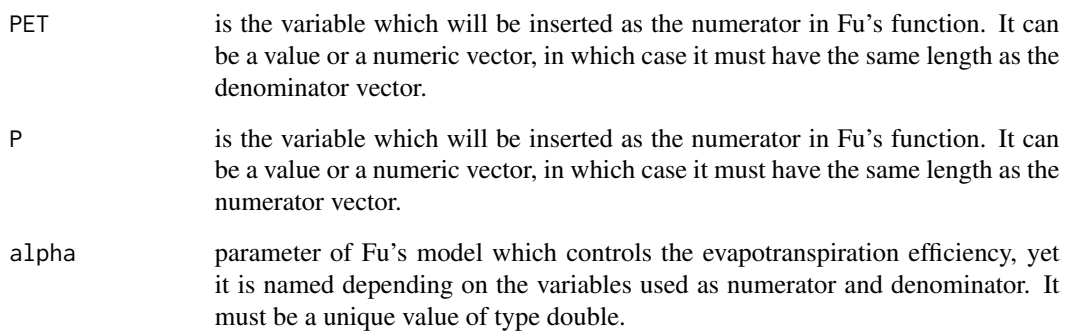

# Value

a value or a vector (depending on which kind of data was introduced for numerator and denominator).

# Author(s)

Nicolas Duque Gardeazabal <nduqueg@unal.edu.co> Pedro Felipe Arboleda Obando <pfarboledao@unal.edu.co> Carolina Vega Viviescas <cvegav@unal.edu.co> David Zamora <dazamoraa@unal.edu.co>

Water Resources Engineering Research Group - GIREH Universidad Nacional de Colombia - sede Bogota

#### References

Zhang, L., Potter, N., Hickel, K., Zhang, Y., & Shao, Q. (2008). "Water balance modeling over variable time scales based on the Budyko framework – Model development and testing. Journal of Hydrology", 360(1-4), 117–131.

Budyko. (1974). "Climate and life". New York: Academic Press, INC.

# Examples

```
PET <- 1000
P <- 2000
alpha \leq -0.69 # value used by Zhang et al. (2008)
funFU(PET, P, alpha)
```
<span id="page-13-0"></span>

# Description

This function dynamically graphs the inputs and results of the DWBmodelUN.

# Usage

graphDWB(var, tp, main, ...)

# Arguments

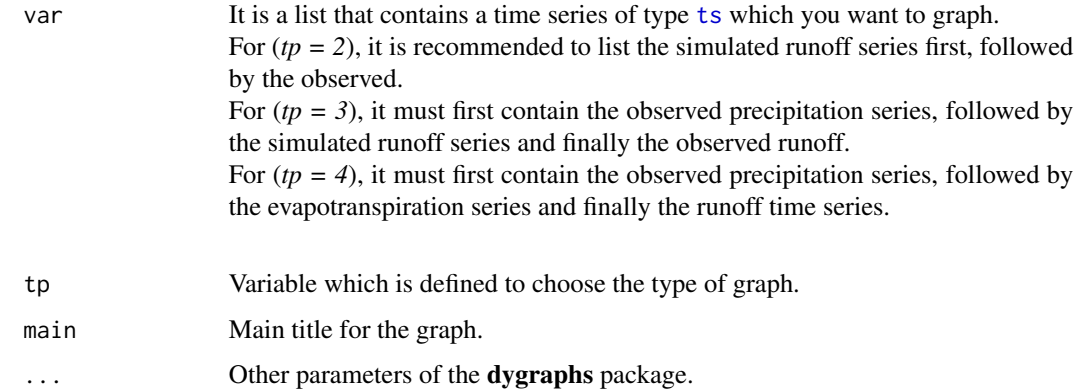

# Details

It has three types of graphs:

- (*tp = 1*): Plots any variable in a continuous format.
- (*tp = 2*): Compares the runoff result of the model, with the observations.
- $(pp = 3)$ : It allows to show a comparison between the observed and simulated runoff, as well as, with a dataset of precipitation.
- (*tp = 4*): It presents a comparison between a set of precipitation, actual or potential evapotranspiration and runoff.

#### Value

Prints a dynamic graph according to the requirements.

# <span id="page-14-0"></span> $GRU$  15

# Author(s)

Carolina Vega Viviescas <cvegav@unal.edu.co> Pedro Felipe Arboleda Obando <pfarboledao@unal.edu.co> David Zamora <dazamoraa@unal.edu.co> Nicolas Duque Gardeazabal <nduqueg@unal.edu.co>

Water Resources Engineering Research Group - GIREH Universidad Nacional de Colombia - sede Bogota

# Examples

```
# Example 1
data(P_sogamoso)
P.est \le ts(c(t(P_sogamoso[1, -2:-1])), star = c(2001, 1), frequency = 12)
var <- list("Precipitation" = P.est)
graphDWB(var, tp = 1, main = "Precipitation Lat:7.0 Lon:-72.94")
# Example 2
data(simDWB.sogamoso, EscSogObs)
runoff.sim <- ts(simDWB.sogamoso[,25], star = c(2001, 1), frequency = 12)
runoff.obs \leq ts(EscSogObs[,25], star = c(2001, 1), frequency = 12)
var <- list("Runoff.sim" = runoff.sim, "Runoff.obs" = runoff.obs)
graphDWB(var, tp = 2, main = "Runoff at basin closure: Gauge 24067010")
# Example 3
data(P_sogamoso, simDWB.sogamoso, EscSogObs)
P.est <- ts(c(t(P_sogamoso[1, 15:110])), star = c(2002, 1), frequency = 12)
runoff.sim <- ts(simDWB.sogamoso[13:108 ,25], star = c(2002, 1), frequency = 12)
runoff.obs <- ts(EscSogObs[13:108 ,25] , star = c(2002, 1), frequency = 12)
var <- list("Precipitation" = P.est,"Runoff.sim" = runoff.sim, "Runoff.obs" = runoff.obs)
graphDWB(var, tp = 3, main = "DWB results at Sogamoso Basin closure point")
# Example 4
data(P_sogamoso, PET_sogamoso, simDWB.sogamoso)
P <- ts(c(t(P_sogamoso[1, -2:-1])), star = c(2001, 1), frequency = 12)
PET \le ts(c(t(PET_sogamoso[1, -2:-1])), star = c(2001, 1), frequency = 12)
runoff.sim \leq ts(simDWB.sogamoso[ ,25], star = c(2001, 1), frequency = 12)
var \le list("P" = P, "PET" = PET, "Runoff.sim" = runoff.sim)
graphDWB(var, tp = 4, main = "General Comparison Sogamoso Basin")
```
# <span id="page-15-0"></span>Description

Raster data of Group Response Units in Sogamoso River Basin

#### Usage

GRU

# Format

RasterLayer

GRU Raster, it represents the ten (10) Group Response Units across the Sogamoso River Basin.

gru\_maps *gru\_maps*

#### Description

Spatial distribution of DWB model parameters in Sogamoso River basin

# Usage

gru\_maps

#### Format

list and raster

alpha1 a vector with alpha1 values for each GRU

alpha2 a vector with alpha2 values for each GRU

smax a vector with Smax values for each GRU

d a vector with d values for each GRU

alpha1R a raster with alpha1 values for each GRU

alpha2R a raster with alpha2 values for each GRU

smaxR a raster with Smax values for each GRU

dR a raster with d values for each GRU

#### <span id="page-16-0"></span>Description

This function uploads or creates the initial conditions of the two-state variables present in the DWB model, in raster format.

#### Usage

```
init_state(raster)
```
#### Arguments

raster It could be a raster containing the maximum storage in the root zone or two raster with the initial conditions of storage

#### Details

It requires the raster composed of the Srmax values that were created using the [buildGRUmaps](#page-2-1) function or two rasters previously created with the initial conditions of the soil water and groundwater storage. If there is only be one raster found, the function creates those two rasters using the value of the provide raster reduced by half.

# Value

A list containing initial conditions in storage and in ground.

# Author(s)

Nicolas Duque Gardeazabal <nduqueg@unal.edu.co> Pedro Felipe Arboleda <pfarboledao@unal.edu.co> Carolina Vega Viviescas <cvegav@unal.edu.co> David Zamora <dazamoraa@unal.edu.co>

Water Resources Engineering Research Group - GIREH Universidad Nacional de Colombia - Sede Bogota

# References

Budyko. (1974). "Climate and life". New York: Academic Press, INC.

Zhang, L., Potter, N., Hickel, K., Zhang, Y., & Shao, Q. (2008). "Water balance modeling over variable time scales based on the Budyko framework - Model development and testing. Journal of Hydrology", 360(1-4), 117-131.

# Examples

library(raster)

```
# Example 1
data(gru_maps)
init <- init_state(gru_maps$smaxR)
# Example 2
```

```
data(In_storage, In_ground)
init <- init_state(stack(In_storage, In_ground))
```
In\_ground *In\_ground*

# Description

Initial conditions in the soil storage in DWB model of Sogamoso River Basin

# Usage

In\_ground

# Format

RasterLayer

In\_ground Raster, initial conditions in the soil storage.

In\_storage *In\_storage*

# Description

Initial conditions in the groundwater storage in DWB model of Sogamoso River Basin

#### Usage

In\_storage

# Format

RasterLayer

In\_storage Raster, initial conditions in the groundwater storage.

<span id="page-17-0"></span>

<span id="page-18-0"></span>param *param*

#### Description

Values to four parameters ( $\alpha - 1$ ,  $\alpha - 2$ , d, S\_max) of DWB model in each GRU

# Usage

param

# Format

data.frame

param Data frame, it should represent a GRU in each row, and parameter values in each column. GRU rank should match the GRU number used in the GRU raster.

PET\_sogamoso *PET\_sogamoso*

#### Description

Distributed monthly potential evapotranspiration in Sogamoso River Basin from January 2012 to December 2016

#### Usage

PET\_sogamoso

### Format

data.frame

PET\_sogamoso Data frame, it contains evapotranspiration data, representing the cells in each row, and the evapotranspiration info. by month in each column. The cell rank should match the cell ID in the cells data frame.

# References

Duque-Gardeazabal, N. (2018). "Estimation of rainfall fields in data scarce colombian watersheds, by blending remote sensed and rain gauge data, using kernel functions". Master thesis. Universidad Nacional de Colombia, Bogotá, Colombia.

<span id="page-19-0"></span>

#### Description

This function allows to print or write some of the variables simulated by the DWB model.

#### Usage

printVar(variable, coor\_cells, var\_name, coord\_sys, dates, as, path\_var = "")

#### Arguments

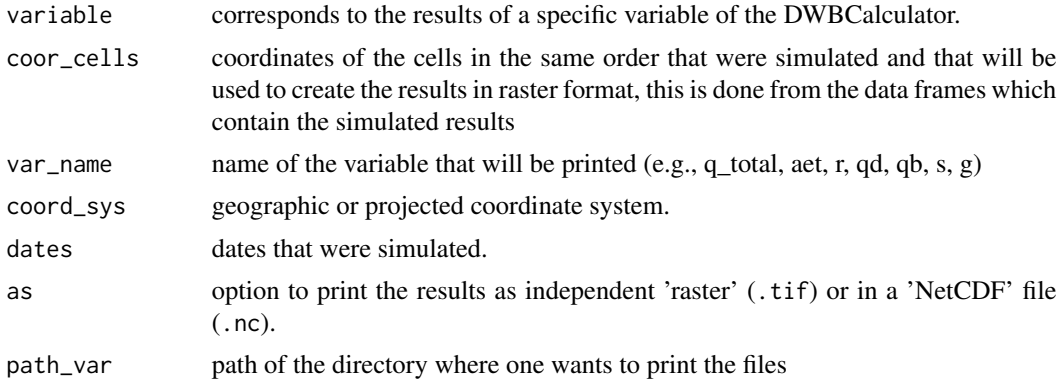

#### Value

It saves in a folder previously created a set of raster files with the results of the variable of interest.

# Author(s)

Carolina Vega Viviescas <cvegav@unal.edu.co> Nicolas Duque Gardeazabal <nduqueg@unal.edu.co> Pedro Felipe Arboleda Obando <pfarboledao@unal.edu.co> David Zamora <dazamoraa@unal.edu.co>

Water Resources Engineering Research Group - GIREH Universidad Nacional de Colombia - sede Bogota

# Examples

```
data(sogamoso)
dwb_results <- sogamoso$dwb_results
data(cells)
dates <- seq(as.Date("2001-01-01"), as.Date("2010-12-01"), by="month")
coord_sys <- "+init=epsg:4326"
r <- dwb_results[[3]][,1:20]
```
# <span id="page-20-0"></span>P\_sogamoso 21

 $printVar(r, cells, var_name = "r", coord_sys, dates, as = "NetCDF", path_var = tempdir())$ 

P\_sogamoso *P\_sogamoso*

#### Description

Distributed monthly precipitation in Sogamoso River Basin from January 2012 to December 2016

#### Usage

P\_sogamoso

#### Format

data.frame

P\_sogamoso Data frame, it should represent the cells in each row, and the precipitation info. by month in each column. The cell rank should match the cell ID in the cells data frame.

# References

Duque-Gardeazabal, N. (2018). "Estimation of rainfall fields in data scarce colombian watersheds, by blending remote sensed and rain gauge data, using kernel functions". Master thesis. Universidad Nacional de Colombia, Bogotá, Colombia.

r.cells *r.cells*

#### Description

Sogamoso basin raster, which lists the number of total cells

#### Usage

r.cells

# Format

RasterLayer

r.cells Raster, data frame Cells converted to raster format.

<span id="page-21-1"></span><span id="page-21-0"></span>

# Description

This function reads the setup features of the model. These include the dates that define the simulated time period, and also the variables that will be printed in individual directories. It reads the information from a RData file, and returns the identified variables in a tailored dataframe. Optionally, one can insert the string setup in a dataframe and hence use it in this function.

#### Usage

readSetup(Read = TRUE, setup)

# Arguments

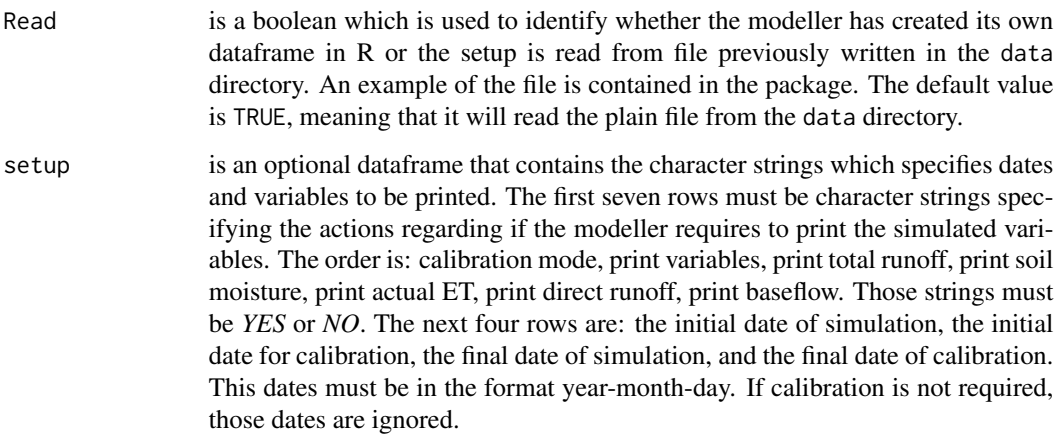

# Value

An organized dataframe which defines the model setup.

#### Author(s)

Nicolas Duque Gardeazabal <nduqueg@unal.edu.co> Pedro Felipe Arboleda Obando <pfarboledao@unal.edu.co> Carolina Vega Viviescas <cvegav@unal.edu.co> David Zamora <dazamoraa@unal.edu.co>

Water Resources Engineering Research Group - GIREH Universidad Nacional de Colombia - sede Bogota

# <span id="page-22-0"></span>setup\_data 23

#### Examples

```
setup <- readSetup(Read = TRUE) # run if you would like to upload the example setup
data(setup_data)
setup <- readSetup(Read = TRUE, setup_data)
# Create your own setup
a \leq rep("no", 7)b <- "1990-01-01"
c <- "1991-01-01"
d <- "2012-12-15"
e <- "2012-12-10"
table_setup <- data.frame(set=a,stringsAsFactors = FALSE)
table_setup <- rbind(table_setup, b, c, d, e)
setup <- readSetup(Read = FALSE, table_setup)
```
setup\_data *setup\_data*

#### Description

Data.frame with the initial configuration of the model run

#### Usage

setup\_data

# Format

data.frame

setup\_data Data frame, contains the set-up and print options to run the DWBmodelUN. It consists of 11 parameters: the first seven are configurations of orders whose values can be 'yes' or 'no', indicating 1) If the model must be calibrated, 2) If the variables must be saved in raster format and which variables 3) R - Total runoff , 4) S - Soil moisture storage, 5) AET - Actual evapotranspiration, 6) Qd - Surface runoff , and 7) Qb - Base flow. The last four variables are dates and refer to the times of the input series, and the start and end times of the simulation and calibration of the model.

<span id="page-23-0"></span>simDWB.sogamoso *simDWB.sogamoso*

#### Description

Simulated runoff by the DWBmodelUN in the same stations where there were observed data from the Sogamoso basin

# Usage

simDWB.sogamoso

#### Format

data.frame

simDWB.sogamoso Data frame, it contains simulated runoff time series at the same 32 stations within the basin.

#### References

Duque-Gardeazabal, N. (2018). "Estimation of rainfall fields in data scarce colombian watersheds, by blending remote sensed and rain gauge data, using kernel functions". Master thesis. Universidad Nacional de Colombia, Bogotá, Colombia.

sogamoso *Sogamoso River Basin data*

# Description

Sogamoso River Basin data

#### Usage

sogamoso

#### Format

The list contains

- basins:Shapefile featuring subbasins across the Sogamoso Basin.
- cells:Data frame (3 columns by 677 rows), cells coordinates and its ID number.
- dwb\_results:List, it contains the DWB model's outputs in matrix format, q\_total- total runoff, aet- actual evapotranspiration, r- recharge, qd- Surface runoff, qd- baseflow, s- soil storage, ggroundwater storage.

#### <span id="page-24-0"></span>upForcing 25

- GRU:Raster, it represents the ten (10) Grouped Response Units across the Sogamoso River Basin.
- In ground:Raster, initial conditions in the groundwater storage.
- In storage:Raster, initial conditions in the soil storage.
- P\_sogamoso:Data frame, it should represent the cells in each row, and the precipitation info. by month in each column. The cell rank should match the cell ID in the cells data frame. The first two columns are the coordinates of the cells
- param:Data frame, it should represent a GRU in each row, and parameter values in each column. GRU rank should match the GRU number used in the GRU raster.
- PET\_sogamoso:Data frame, it contains evapotranspiration data, representing the cells in each row, and the evapotranspiration info. by month in each column. The cell rank should match the cell ID in the cells data frame.The first two columns are the coordinates of the cells
- r.cells:Raster, data frame Cells converted to raster format.
- setup\_data:Data frame, it contains the set-up and printing options to run the DWBmodelUN. It consists of 11 parameters: the first seven are configurations of orders whose values can be 'yes' or 'no', indicating 1) If the model must be calibrated, 2) If the variables must be saved in raster format and which variables  $3)$  R - Total runoff,  $4)$  S - Soil moisture storage,  $5)$  AET - Actual evapotranspiration, 6) Qd - Surface runoff , and 7) Qb - Base flow. The last four variables are dates and refer to the times of the input series, and the start and end times of the simulation and calibration of the model.
- EscSogObs:Data frame, it contains runoff time series measured at 32 stations within the basin. These gauges belong to the IDEAM monitoring network.
- simDWB.sogamoso:Data frame, it contains simulated runoff time series at the same 32 stations within the basin.

<span id="page-24-1"></span>upForcing *Upload Forcings*

#### Description

This function loads the precipitation and evapotranspiration estimates that will be used to run or force the DWB model ([DWBCalculator](#page-8-1)). If files are in raster format, it saves a variable cointaining the inputs in table format.

#### Usage

```
upForcing(
 path_p = tempdir(),
 path{\_}pet = tempdir(),
 file_type = "raster",
  format = "GTiff"
)
```
#### <span id="page-25-0"></span>Arguments

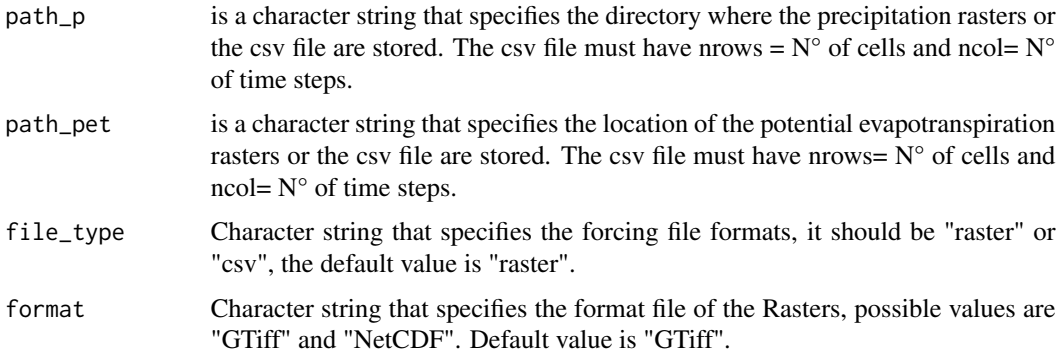

# Details

The character strings that control the location of the forcing files are as default "*./precip/*" and "./pet/" for precipitation and potential evapotranspiration, but can be change to other directories. However, if one's intention is to upload them from NetCDF files, the strings must be completely changed to a complete path that includes the name and extension of the file.

# Value

a list containing the two objects (P and PET).

#### Author(s)

Nicolas Duque Gardeazabal <nduqueg@unal.edu.co> Pedro Felipe Arboleda <pfarboledao@unal.edu.co> Carolina Vega Viviescas <cvegav@unal.edu.co> David Zamora <dazamoraa@unal.edu.co>

Water Resources Engineering Research Group - GIREH Universidad Nacional de Colombia - sede Bogota

varBasins *value of a variable in each subbasin*

#### Description

This function retrieves the value of a variable in each of the cells that are within a basin boundary. It also returns the average time series value of the variable.

#### Usage

varBasins(var, cellBasins)

#### varBasins 27

#### Arguments

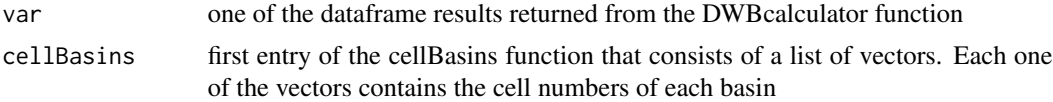

# Value

a list of two elements. The first one is the time series average value of the variable, and the second is a list of dataframes each one of them contains the time series of each of the cells that are within a basin

# Author(s)

Nicolas Duque Gardeazabal <nduqueg@unal.edu.co> Pedro Felipe Arboleda Obando <pfarboledao@unal.edu.co> Carolina Vega Viviescas <cvegav@unal.edu.co> David Zamora <dazamoraa@unal.edu.co>

Water Resources Engineering Research Group - GIREH Universidad Nacional de Colombia - sede Bogota

# Examples

```
data(sogamoso,GRU,basins)
dwb_results <- sogamoso$dwb_results
Run <- dwb_results$q_total
cellBasins <- cellBasins(GRU, basins)
cellBasins <- cellBasins$cellBasins
```
Runoff.Sogamoso <- varBasins(Run, cellBasins)

# <span id="page-27-0"></span>Index

∗ datasets basins, [2](#page-1-0) cells, [5](#page-4-0) EscSogObs, [12](#page-11-0) GRU, [15](#page-14-0) gru\_maps, [16](#page-15-0) In\_ground, [18](#page-17-0) In\_storage, [18](#page-17-0) P\_sogamoso, [21](#page-20-0) param, [19](#page-18-0) PET\_sogamoso, [19](#page-18-0) r.cells, [21](#page-20-0) setup\_data, [23](#page-22-0) simDWB.sogamoso, [24](#page-23-0) sogamoso, [24](#page-23-0) basins, [2](#page-1-0) buildGRUmaps, [3,](#page-2-0) *[10](#page-9-0)*, *[17](#page-16-0)* cellBasins, [4](#page-3-0) cells, [5](#page-4-0) Coord\_comparison, [5,](#page-4-0) *[10](#page-9-0)* dds, [6,](#page-5-0) *[10](#page-9-0)* DWBCalculator, [9,](#page-8-0) *[25](#page-24-0)* EscSogObs, [12](#page-11-0) funFU, *[9](#page-8-0)*, [12](#page-11-0) graphDWB, [14](#page-13-0) GRU, [15](#page-14-0) gru\_maps, [16](#page-15-0) In\_ground, [18](#page-17-0) In\_storage, [18](#page-17-0) init\_state, [17](#page-16-0) P\_sogamoso, [21](#page-20-0) param, [19](#page-18-0) PET\_sogamoso, [19](#page-18-0)

printVar, [20](#page-19-0) r.cells, [21](#page-20-0) readSetup, *[10](#page-9-0)*, [22](#page-21-0) setup\_data, [23](#page-22-0) simDWB.sogamoso, [24](#page-23-0) sogamoso, [24](#page-23-0) ts, *[14](#page-13-0)* upForcing, *[10](#page-9-0)*, [25](#page-24-0) varBasins, [26](#page-25-0)